Sheet1

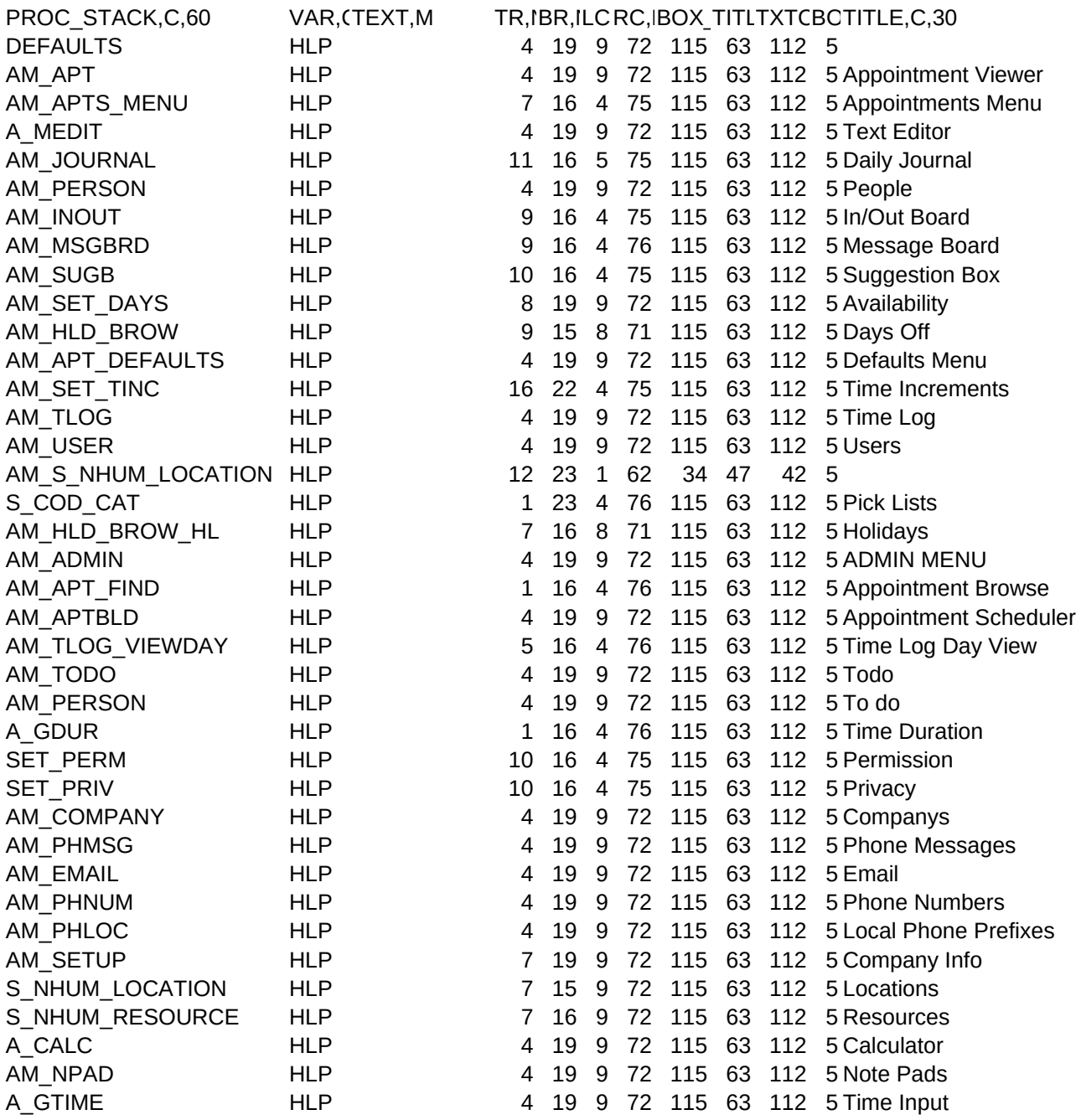

Sheet1

FTCFOOTER, C, 30NOTES, M Alt-P to Print Alt-P to Print